# **Algorithmic with OCaml**

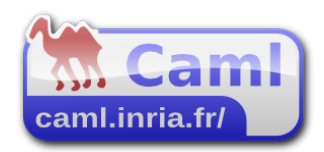

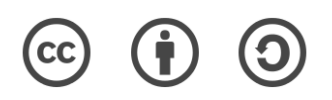

# **Chapter 0.**

# **Presentation**

# **0.1. The programming language**

OCaml (formerly Objective Caml) is a statically typed, garbage collected, general purpose programming language. OCaml especially emphasis software correctness via expressive static types. OCaml features both a friendly REPL (Read-Eval-Print-Loop) interpreter for programming in the small, and a batch compiler for programming in the large. OCaml uses type inference to alleviate the burden of type annotation while still offering both powerful modularity and excellent execution speed. From an historical perspective OCaML is a dialect of the ML family. ML is the language of choice for the implementation of theorem provers. That's a wonderful assurance. Because if ocaml is good enough for the Coq theorem prover there is great chances that it is also good enough for your own project no matter how ambitious or modest.

# **0.2. The book license**

This book is a free culture work published under Creative Commons Attribution Share-Alike (CC-BY-SA) that everyone is welcome to contribute to. Another OCaml book under a CC BY SA 4.0 license is https://ocamlbook.org/ (repository is https://github.com/dmbaturin/ocaml-book).

# **0.3. The motive**

There already are plenty of OCaml blogs, tutorials and books so what makes this book somewhat special ? Well, i wanted to write a book about algorithms, i wanted to write a book about OCaml, i wanted to write a book about Coq and i wanted to write a book about Conceptual Graphs. So here it is, the most improbable programming book ever, with the cherry on the cake being a minimalist CGIF interpreter.

# **0.4. Installing ocaml from your package manager**

This is not recommended because the distributed ocaml package is probably not up to date.

# **0.5. Installing ocaml from sources on Unix-likes**

- Download the source archive https://github.com/ocaml/ocaml/archive/4.12.0.zip
- Extract the archive.
- Open a terminal at the extracted archive directory.
- Enter the following commands : ./configure make world.opt sudo -s # login as root user umask 022 # make sure to give read & execute permission to all make install make clean

# **0.6. Installing ocaml from sources on Windows-Sub-Linux**

- First install WSL from the Microsoft store and create a user account with a password.
- Your C: drive is /mnt/c in the bash console
- Then install make and gcc : sudo apt update  $\qquad \quad \#$  to update the repo packages sudo apt install make # install gnu make sudo apt install  $qcc$  # install  $qcc$
- Then continue as on a linux bash

# **0.7. Uninstalling ocaml when installed from sources**

Enter the following commands :

```
rm -r /usr/local/lib/ocaml
rm /usr/local/bin/ocaml*
```
# **0.8. Installing ocaml from the opam package manager**

This is the recommended way. See the opam site https://opam.ocaml.org/

### **0.9. What command for the daily development ?**

For software development you need to catch the most possible static and dynamic errors, so i would recommend something like this :

ocamlc.opt -w +A-ez-32 -c ...

If you just want to type-check one code file then the -i option alleviates the creation of object files :

ocamlc.opt -w +A-ez-32 -i …

# **0.10. What command for the project final release ?**

For software release you need the best possible performance, so i would recommend something like this :

ocamlopt.opt -noassert -unsafe -o ...

You may add the -nodynlink switch if appropriate.

# **0.11. Thanks**

...

# **Chapter 1.**

# **The functional type**

# **1.1.The int type**

OCaml is statically typed. Actually ocaml is almost type-obsessed hence you don't cheat ocaml at typing. It already shows when entering an integer in the REPL prompt :

 $# 1$ ::  $-$  : int = 1

Now you can't ignore that 1 is a int.

Of course the REPL prompt accepts many more arithmetic expression while respecting the precedence of operators :

# 1 + 2 \* 3;; - : int = 7

Unfortunately not all arithmetic expression evaluate as an int, so ocaml warns you when something goes wrong :

# 1 /  $0;$ ; Exception: Division\_by\_zero.

The int range is not unlimited, it is exactly the interval [min\_int,max\_int] which is about half the size of a machine word.

# **1.2. The arrow type**

Don't ignore the arrow type because it is the most important one. One could say being a functional language is to have the arrow type. The arrow type is an alternative name for the functional type, that is the type of functions. A function is a value of the arrow type. There are several ways to construct a new function. The fun keyword is one of them and it suffices to illustrate most functional idioms and properties. This code :

# fun n  $-$  n + 1;;  $-$  : int  $\rightarrow$  int  $=$   $\le$  fun $>$ 

Creates a function that increments its argument. Actually it's the exact same function as the predefined function succ :

# succ;;  $-$  : int  $\rightarrow$  int  $=$  <fun>

However we can't prove it because function equality is undecidable :

```
# (fun n -> n + 1) = succ;;
Exception: Invalid_argument "equal: functional value".
```
The first thing to know about functions is that their variables are immutable. Actually, unless stated otherwise, all ocaml variables are immutable much like mathematical variables. Nevertheless you can assign a value to a variable, that is function application. The actual argument just follows the applied function.

# succ  $1$ ;;  $-$  : int = 2

It applies the integer 1 to the succ function by juxtaposition, no additional parenthesis is needed. An alternative way to apply an actual argument to a function is to swap positions (the actual argument is left, the applied function is right) and insert the |> operator between them :

# 1 |>  $succ;$ ;  $-$  : int = 2

Otherwise the functional operator is in typical prefix position.

### **1.3. The arrow type rule**

Let x be a value of the type  $T_x$  and f be a value of the arrow type  $T_x \rightarrow T_F$  then x applied to f has type  $T_F$ .

**Warning:** x applied to f can eventually fail or loop forever. Thus a statical type does not ever guarantee a dynamic actual value.

# **1.4. Infix operators**

Another thing to know about functions is that any infix operator can be turned into a normal function by being parenthesized.

#  $(+);$  $-$  : int  $\rightarrow$  int  $\rightarrow$  int =  $\le$ fun>

This is the exact same function as fun  $a$  b  $\rightarrow$   $a + b$ .

# fun a  $b \rightarrow a + b$ ;;  $-$  : int  $\rightarrow$  int  $\rightarrow$  int =  $\langle$ fun>

**Warning:** the \* operator as a function must be written ( \* ) otherwise ocaml would read it as an opening code comment. OCaml comments are nestable, they start with (\* and end with \*). Likewise the \*\* float operator as a function must be noted  $(**)$ .

# **1.5. Arrow associativity**

The functional type int  $\rightarrow$  int  $\rightarrow$  int is the exact same type as int  $\rightarrow$  (int -> int). Said otherwise, the arrow type constructor is right-associative. Or said otherwise fun a  $b \rightarrow a + b$  is the exact same function as fun a  $\rightarrow$ (fun b  $\rightarrow$  a + b). Conversely (+) a b is the exact same value as ((+) a b). Said otherwise, ordinary function application is left-associative.

Finally, the |> operator is function application and thus is also left-associative.

# **1.6. Partial application**

From a general function we can derive a more specialized function that accept one less argument.

Here is yet another synonym of succ :

#  $(+) 1$ ;;  $-$ : int  $\rightarrow$  int  $=$  <fun>

This is not really surprising given that, because of right-associativity, the type of  $(+)$  is int  $\rightarrow$  (int  $\rightarrow$  int) and (int  $\rightarrow$  int) is the type of succ.

### **1.7. Over-application**

Surprisingly enough it is also possible to apply more actual arguments than the declared formal arguments. This code applies 3 actual arguments to the identity function :

```
# (fun n -> n) (fun n -> n) (+) 1 2;;
- : int = 3
```
# **1.8. The bool type**

Many standard functions and operators (including  $=$   $\lt$   $\lt$   $\lt$   $\lt$   $=$   $\gt$   $\gt$ ) have a bool result. The bool type has two predefined values true and false.

# **1.9. The conditional expression**

The if…then…else… expression allows to select between two expressions according to a boolean condition. if…then…else… is a switchable expression, it's not a statement.

# **1.10. The conditional expression rule**

Let  $e_{\text{conv}}$  be a bool expression and let  $e_{\text{TRUE}}$  and  $e_{\text{FALSE}}$  be two expressions of type T, then the expression if  $e_{\text{conv}}$  then  $e_{\text{true}}$  else  $e_{\text{FALSE}}$  has the type T.

# **1.11. Outermost value declarations**

The let keyword binds a (eventually functional) value to a name.

let pi = 3.1415926535898;; let add = fun a  $b \rightarrow a + b$ ; let minimum = fun a b  $\rightarrow$  if a < b then a else b;; let maximum = fun a b  $\rightarrow$  if a > b then a else b;;

The let binding is not permanent, a bounded name can eventually be rebound by a newer let. As an example this code replaces the predefined abs function :

let abs = fun z  $\rightarrow$  if z  $\ge$  0 then z else  $\rightarrow$ z;;

For the coder convenience both the fun keyword and the -> arrow can be omitted :

let add a  $b = a + b$ ; let minimum a  $b = if a < b$  then a else b;; let maximum a  $b = if a > b$  then a else b;; let abs  $z = if z \ge 0$  then z else -z;;

# **1.12. Outermost recursive value declarations**

The rec keyword allow a function name to be used (that is be applied) in his own body.

Here are some simple recursive functions :

```
let rec power a_n =if n=0 then 1 else a * power a (n-1);;
let rec binomial n p =if (p=0) || (p=n) then 1 else
  binomial (n-1) p + binomial (n-1) (p-1);
let rec fibonacci n =
  if n < 2 then 1 else fibonacci (n - 1) + fibonacci (n - 2);
```
Imagine a frog that can climb either 1 or 2 steps in a single jump, then fibonacci n is how many ways this frog can climb by n steps. As presented here fibonacci is pretty slow because it enumerates all possible jump sequences. Later, at paragraph 1.17, we will present a much faster iterative version.

### **1.13. Mutually recursive functions**

The let rec … and … expression allows multiple functions to be used in each-other bodies.

let rec odd  $n = if n=0$  then false else even  $(n-1)$ and even  $n = if n=0$  then true else odd  $(n-1);$ 

### **1.14. Why not allow all functions to be recursive ?**

Consider this code :

let rec id  $x = x$ and  $f x = x \& x$  id true and  $g x = x + id 1$ ;

It fails with an obscure type error. Now consider the same code without mutual rec :

let id  $x = x$ let  $f$   $x$  =  $x$  && id true let  $g x = x + id 1$ ;;

Now it compiles without any type error. As a rule of thumb avoid unnecessary complexity everywhere possible otherwise you may get a more obscure type error than strictly needed.

#### **1.15. Local value declarations**

let  $v = e$  in E computes the expression E where all occurrences of the variable v are replaced by the expression e. Local variables are used either to split a large expression into smaller chunks or to factorize common sub-expressions. In the power function we don't want power a (n/2) to be computed more than one time :

```
let rec power a_n =if n = 0 then 1
  else
   let an2 = power a (n/2) in
   if n mod 2 = 0 then an2 * an2
   else an2 * a * an2;;
```
Imagine if a were a matrix, our power function would still be quite an efficient implementation. The more complex the data the more we gain by factoring common sub-expressions.

# **1.16. Mutually recursive local values**

The let rec … and … in … expression allows to declare local mutually recursive values, including functional values.

```
# let series n =let rec u n = if n=0 then 1 else 2 * v (n-1)and v n = if n=0 then 1 else 3 + u (n-1)
      in u n;;
val series : int -> int = <fun>
# series 5;;
- : int = 26
```
# **1.17. Accumulator variables**

If function arguments are immutable like in mathematics then how could they be augmented ?They are augmented by applying new arguments using old values. How do we iterate ? We iterate by recursive application. An argument that is augmented by a recursive application is called an accumulator.

```
let rec factorial acc n =if n = 0 then acc
  else factorial (n * acc) (n - 1)
let factorial = factorial 1
let rec power acc a n = if n=0 then acc
 else power (acc * a) a (n - 1)
```

```
let power = power 1let rec fibonacci a b n =
 if n < 2 then belse fibonacci b (a + b) (n - 1)let fibonacci = fibonacci 1 1;;
```
The recursive step is not systematically  $n - 1$ , it's just something smaller than n, so n/2 is equally good and even better (because it decreases faster) :

```
let rec power a n =
 if n = 0 then 1
 else if n = 1 then a
  else
    let a2 = power (a * a) (n/2) in
    if n mod 2 = 0 then a2 else a * a2;;
```
# **1.18. Tail recursion**

Tail-recursion is a stack optimization that allows a recursive function to use constant stack space (by recycling the current stack frame) instead of linear stack space (by allocating a new stack frame for each recursive call). The simplest form of tail-recursion-optimization is using accumulator variable(s) in order to place the recursive-application at the execution final position. Tailrecursion is the functional equivalent to procedural loops.

Our odd and even functions are tail-recursive because ocaml allows mutually tail-recursive functions.

The functions factorial, power and fibonacci in the previous paragraph are also tail-recursive. The power function is a special case, a kind of hybrid. First you have to inline a2 because ocaml won't do it for you :

```
let rec power a_n =if n = 0 then 1
 else if n = 1 then a
  else
   if n mod 2 = 0 then power (a * a) (n/2)
   else a * power (a * a) (n/2);;
```
The then branch (when n is even) is tail-recursive (will be compiled as a goto) whereas the else branch (when n is even) is not (will be compiled as any application).

# **1.19. Partial functions**

Most functions must be total functions. A total function is a function that always returns a result value. A partial functions is a function that may fail in a way or another. Wherever possible avoid partial functions such as List.hd and List.tl. Not every function can be total, so dealing with partial function is a necessary evil. However when doing evil do it good. There are basically two evil options.

The first option is to assert a condition.

assert has two advantages :

- It can enforce a structural invariant that the static type system can't capture. That helps debugging.
- It has zero run-time cost because the -noassert compiler option removes them.

```
let rec factorial acc n =if n = 0 then acc
  else factorial (n * acc) (n - 1)
let factorial n =
 assert(n \geq 0);
  factorial 1 n
```
The second option is to raise an exception. More on that later.

# **1.20. Fixpoint combinators**

Due to OCaml being rooted in λ-calculus and bicartesian-closed-categories you will eventually encounter programmer code that can be very hard to decipher without serious background. Here is one such wizardry. zfix is called a fixpoint combinator. It allows recursive applications in functions without rec :

```
let rec zfix f x = f (zfix f) xlet factorial fn n =
 if n = 0 then 1
 else n * fn (n - 1)let factorial = zfix factorial (* zfix is partially applied here *)
let fibonacci fn a b n =
 if n < 2 then b
 else fn b (a + b) (n - 1)let fibonacci = zfix fibonacci 1 1 (* zfix is over-applied here *)
```
# **Chapter 2.**

# **Algebraic datatypes**

# **2.1. The float type**

A float literal is any number with a dot (eventually followed by an exponent part).

```
# 2.21e9;;
-: float = 221000000.
```
Except  $**$  all float infix operators  $(+, -, *, /.)$  are terminated by a dot. You can use the \*\* power operator to compute any number root :

# 27. \*\* (1. /. 3.);;  $-$  : float = 3.

The negation float prefix operator is  $\sim$ . #  $(- - 1);$  $-$ : float  $\rightarrow$  float =  $\le$ fun>

# **2.2. Limited float precision**

# 42.456  $-$ . 42.;;  $-$ : float = 0.45600000000000307

You are kidding me, it should be just 0.456 isn't it ? OCaml has a bug. Well, ocaml certainly has bugs but this is not one of them. It's just standard IEEE-754 floats, double precision. The typical solution to save the user mental sanity is to castrate the precision by using the Printf.printf function :

```
# Printf.printf "%.4f\n" (42.456 -. 42.);;
0.4560
- : unit =()
```
# **2.3. The pair type**

A pair type is constructed using the \* infix type operator :

type complex =  $float * float;$ 

type is the keyword to declare a new user type.

A pair value is constructed using the comma infix value operator :

#  $(1.,2.)$ ;;  $-$  : float  $*$  float =  $(1., 2.)$ 

The : colon operator is required to explicit a declared type such as complex :

#  $(1.,2.: compute$  complex);;  $-$  : complex =  $(1., 2.)$ 

A pair type or a pair value can be heterogeneous :

# (1,true);; - : int  $*$  bool =  $(1, true)$ 

# **2.4. The tuple type**

A tuple type is a generalized pair type and is constructed using multiple \* infix type operators :

type vertex3D =  $float * float * float;$ 

A tuple value is constructed using multiple comma infix value operators :

# (1.,2.,3. : vertex3D);;  $-$  : vertex3D =  $(1., 2., 3.)$ 

Just like a pair a tuple can also be heterogeneous.

Pair and tuples types are sometimes called product-types.

#### **2.5. Formal arguments filtering pairs or tuples**

```
# let add_pair (a,b) = a + b;;
val add_pair : int * int -> int
# let add_triple (a, b, c) = a + b + c;
val add triple : int * int * int -> int
# let add_complex (xa,ya:complex) (xb,yb:complex) =
    (xa + xb, ya + yb : complex);val add_complex : complex -> complex -> complex = <fun>
```
# **2.6. Let-in filtering pairs or tuples**

let fractional  $x =$ let  $(f, i) = \text{mod} f$  x in  $f$ ;;

# **2.7. Parenthesis elimination for pairs or tuples**

As a let in declaration or as a final result value parenthesis are usually optional.

let fractional  $x =$ let  $f, i = \text{mod}f \times in f$ ; let succ\_pair  $(a, b) = a + 1$ ,  $b + 1$ ; let succ\_triple  $(a, b, c) = a + 1$ ,  $b + 1$ ,  $c + 1$ ;

# **2.8. Tuple comparison**

Tuples are compared (by Stdlib.compare) in lexical order. That means the left-most value has precedence. If two left-most values are equal then the next equal-rank values matter. That continues until the right-most values are reached.

#  $(1,9) < (2,5)$ ;  $-$  : bool = true #  $(3,9,7) < (3,5,1);$  $-$ : bool = false

# **2.9. The enumerated type**

A new enumerated type is declared using the  $\parallel$  infix operator separating multiple constructors :

```
type day = | Monday
   | Tuesday
   | Wednesday
   | Thursday
   | Friday
   | Saturday
   | Sunday;;
```
**Warning:** a constructor first letter must be uppercase.

Enumerated types are sometimes called sum-types.

# **2.10. Enumerated type and comparison**

```
type compared = | Less | Equal | More;;
```
According to the Stdlib.compare function, constructors are sorted from less to more. That means Less < Equal < More holds. And Monday < Tuesday < Wednesday < Thursday < Friday < Saturday

< Sunday also Holds.

# **2.11. Overriding a type**

You can override a previously declared type by declaring it again as a user type. **Warning:** don't override a common standard type, it could catch you.

```
type int = Int;
1 + Int;Error: This expression has type int/1
        but an expression was expected of type int/2
```
# **2.12. The algebraic datatypes**

Algebraic datatypes are the bread and butter of functional programming. An algebraic datatype models a disjoint union set. Practically it is an enumeration of (optional) tuples.

```
type poker_{\text{and}} = | HighCard of int * int * int * int * int
   | OnePair of int * int * int * int
   | TwoPair of int * int * int
   | ThreeOfAKind of int
   | Straight of int
   | Flush of int * int * int * int * int
   | FullHouse of int * int
   | FourOfAKind of int
   | StraightFlush of int
```
With the following card values :

```
# let ace, king, queen, jack = 50, 40, 30, 20;;
val ace : int = 50val king : int = 40val queen : int = 30val jack : int = 20
```
Tuples values are from the strongest card value to the weakest card value. Now a poker hand can be compared to another poker hand :

```
HighCard(king,queen,jack,10,7) >
HighCard(king,queen,jack,10,5);;
-: bool = true
OnePair(queen, king, jack,10) > OnePair(queen, king, jack,7);;-: bool = true
FullHouse(queen,jack) > FullHouse(queen,10);;
-: bool = true
StraightFlush(8) > StraightFlush(6);; 
-: bool = true
```
# **2.13. Recursive algebraic datatypes**

Recursive types are allowed. You can use a type inside its own definition. Doing that we can declare the type of arithmetic expressions :

```
type arithmetic =
   | Int of int
   | Neg of arithmetic
   | Add of arithmetic * arithmetic
   | Sub of arithmetic * arithmetic
   | Mul of arithmetic * arithmetic
   | Div of arithmetic * arithmetic
   ;;
```
Recursive algebraic datatypes are also named inductive types. Inductives types play a central role in the semantic specification of linguistic-like components such as math expressions, math functions, logics and programs. Strangely enough (on the opposite of functions), recursive types do not require the rec keyword. Actually there exist a nonrec keyword to be used when you really want to declare a non-recursive type.

### **2.14. Pattern matching an algebraic datatype using match**

The datatype arithmetic can be deconstructed using a match ... with followed by a disjoint set of equations.

```
# let rec eval expr =
   match expr with
   | Int n -> n
   | Neg a -> - eval a
  | Add(a, b) -> eval a + eval b| Sub(a, b) -> eval a - eval b
  | Mul(a,b) -> eval a * eval b
  | Div(a,b) \rightarrow eval a / eval b
   ;;
val eval : arithmetic \rightarrow int = \langlefun>
```
# **2.15. Understanding pattern matching**

The canonical use of pattern matching is splitting an inductive value like expr into a disjoint set of equations.

Each equation has two sides, one left of the arrow and the resulting value right of the arrow.

The left side is a filter that introduces new variables to be used in the right side. This filter is made of two kinds of identifiers :

- an identifier starting with an uppercase letter is a constructor name.
- an identifier starting with a lowercase letter is a fresh new variable bounded to any value at his position.

The underscore character is a wildcard that acts much like an anonymous variable.

# **2.16. Pattern matching an algebraic datatype using function**

Actually we don't even use the expr variable in eval.

So we can use function instead of match. function can filter an anonymous variable.

```
# let rec eval = function
   | Int n -> n
   | Neg a -> - eval a
  \vert Add(a, b) -> eval a + eval b
  |\sinh(a,b)| \rightarrow \text{eval } a - \text{eval } b| Mul(a, b) -> eval a * eval b
  | Div(a,b) \rightarrow eval a / eval b
\cdotsval eval : arithmetic -> int = <fun>
```
# **2.17. The pattern matching expression rule**

Just like there is a rule for conditional expressions, there is a rule for pattern matching expressions.

This pattern matching rule is : all the equation right-members must have the same type.

2.18. The pitfalls of pattern matching

One cool feature of pattern matching is that it's extended to constant literals. Especially useful is character intervals that allow simple lexing functions.

 $#$  let alpha = function | 'a'..'z' -> true

```
 | 'A'..'Z' -> true
    | c \rightarrow false; ;val alpha : char -> bool = <fun>
```
On the opposite a literal integer can be a bad idea.

```
# let rec factorial = function
    | n - n * factorial (n - 1)| 0 \rightarrow 1;;
Warning 11: this match case is unused.
```
That Warning 11 is because equations are ordered. First pattern is tested firstly, second pattern is tested secondly, and so on. Hence the new variable n bounds to any integer and the zero case is never reached. Pattern matching is overkill when you just need an integer conditional. The canonical factorial instead is conditional :

```
# let rec factorial n =if n = 0 then 1 else n * factorial (n - 1);
```
Another pitfall of pattern matching is the double use of the same new variable supposedly enforcing an equality constraint.

```
# let rec binomial = function
    | n, 0 \rightarrow 1| n, n \to 1| n, p \rightarrow binomial (n-1, p) + binomial (n-1, p-1);Error: Variable n is bound several times in this matching
```
The n, n pattern does not mean two equal values, instead it means two different variables with the same identifier. Again the safe canonical binomial is not a pattern matching but a basic conditional :

```
# let rec binomial (n, p) =
    if p = 0 || n = p then 1
    else binomial (n-1,p) + binomial (n-1,p-1);;
```
Another common error in pattern matching is uncompleted equation set.

```
# let sign = function
     | Less -> -1
     | More -> +1;;
Warning 8: this pattern-matching is not exhaustive.
Here is an example of a case that is not matched:
Equal
```
You just forgot what if the Equal constructor applies.

Don't worry you will get a Warning 8 each time a pattern matching is not exhaustive.

# **2.19. A formal function deriver**

Using a simple inductive type we can declare the type of  $\mathbb{R} \rightarrow \mathbb{R}$  functions :

```
type function_x =<br> \begin{bmatrix} 1 & X \end{bmatrix}(* the x variable * )
   | R of float (* a real number *)
   | Sin of function_x
   | Cos of function_x
  | Tan of function x
   | Log of function_x
   | Exp of function_x
   | Power of function_x * float
   | Add of function_x * function_x
   | Mul of function_x * function_x
   ;;
```

```
More \mathbb{R} \to \mathbb{R} functions can be defined using only function_x.
Sub(a, b) is much like Add(a, Mult(R(-1), b)).
Div(a,b) is much like Mul(a,Power(b,-1)).
So we don't need Sub and Div because we want a disjoint union.
```
Let's introduce two utility functions that factorize constant multiplicand :

```
let factor = function
  | R(1.), u > u | u,v -> Mul(u,v)
let product = function
  | R(a), Mull(R(b), u) \rightarrow factor(R(a^*, b), u)| Mul(R(a), u), R(b) -> factor(R(a<sup>*</sup>, b), u)| Mul(R(a),u),Mul(R(b),v) -> factor(R(a*.b),Mul(u,v))
  | u,Mul(R(k), v) -> Mul(R(k), Mul(u, v)| Mul(R(k), u), v \rightarrow Mul(R(k), Mul(u, v))| u, v \rangle -> factor(u,v)
   ;;
```
Now the formal derivation of  $\mathbb{R} \rightarrow \mathbb{R}$  functions :

```
let rec derive = function
  | X - > R(1. )| R(k) \rightarrow R(0.)\vert Add(u,R(k)) -> derive(u)
   | Add(u,v) -> Add(derive(u),derive(v))
  \vert Mul(R(k), X) -> R(k)
```

```
| Mul(R(k), u) -> product(R(k), derive(u)) | Mul(u,v) -> Add(product(derive(u),v),product(u,derive(v)))
 | Sin(u) -> product(derive(u),Cos(u))
\vert Cos(u) -> product(R(-1.),product(derive(u),Sin(u)))
 | Tan(u) -> product(derive(u),Power(Cos(u),-2.))
\vert Log(u) -> product(derive(u), Power(u, -1.))
 | Exp(u) -> product(derive(u),Exp(u))
| Power(u,2.) -> product(R(2.),product(deric), u)) | Power(u,a) -> product(R(a),product(derive(u),Power(u,a-.1.)))
 ;;
```
Let's play with it. The derivation of  $(2x)$ <sup>1</sup>/2 is  $(2x)$ -<sup>1</sup>/2.

```
# derive(Power(Mul(R(2.),X),0.5));;
- : function_x = Power (Mul (R 2., X), -0.5)
```
And the derivation of  $3\cos^2(x^2-1)$  is  $-12x \cdot \sin(x^2-1) \cdot \cos(x^2-1)$ .

```
# derive(Mul(R(3.),Power(Cos(Add(Power(X,2.),R(-1.))),2.)));;
- : function x =Mul (R (-12.),
  Mul (Mul (X, Sin (Add (Power (X, 2.), R (-1.)))),
  Cos (Add (Power (X, 2.), R (-1.)))))
```
# **2.20. Nested pattern matching**

Most languages in the ML family have a companion theorem prover. OCaml is no exception. Coq is OCaml's companion theorem prover. One little syntax departure Coq has is the match...with...end pattern matching. Coq pattern matching is scoped and we will now see why this is a good decision.

```
type lexpr =
   (* lisp code *)
   | Var of int
   | Abs of lexpr
   | App of lexpr * lexpr
   | Let of lexpr * lexpr
   (* lisp values *)
   | Fun of (lexpr -> lexpr)
   | Int of int
let rec eval expr env =
   match expr with
 | Var n -> List.nth env n
 | Abs body -> Fun (fun x -> eval body (x::env))
   | App (f,arg) ->
       match eval f env with
       | Fun f -> f (eval arg env)
```

```
 | _ -> invalid_arg "Can't apply, not a function"
 | Let (e,body) -> eval body (eval e env::env)
| -> expr
```
This codes raises 3 warnings. This is because ocaml don't read the code indentation. OCaml can't tell our nested match must be properly scoped like that :

```
 ( match eval f env with
 | Fun f -> f (eval arg env)
| \rightarrow invalid arg "Can't apply, not a function" )
```
Once the nested match is correctly parenthesized our code is the sketch of a minimalist lisp-like interpreter.

# **2.21. Dealing with partial functions using the result type**

Our formal derivation is a total function. But our evaluator for arithmetic is a partial function :

```
# eval(Div(Int 1, Int \theta));;
Exception: Division_by_zero.
```
Can we make it a total function ? The answer is yes we can. First we introduce 3 utility functions :

```
let ok1 v f =
   match v with
  | Ok x \rightarrow Ok (f x)
   | Error _ -> v
let ok2 v1 v2 f = match v1,v2 with
   | Ok x1,Ok x2 -> Ok (f x1 x2) 
  | Error _{-1} _{-} -> v1
  | _, Error _ -> v2
let result2 v1 v2 f = match v1,v2 with
   | Ok x1,Ok x2 -> f x1 x2 
  | Error _{-1} _{-} -> v1
  | _{-1} Error _{-} -> v2
   ;;
```
Now we use these utilities to propagate the error until we obtain a total function :

```
# let rec eval = function
   | Int n ->
      Ok n
   | Neg a ->
      ok1 (eval a) (~-)
  \vert Add(a, b) ->
      ok2 (eval a) (eval b) (+)
  | Sub(a, b) ->
      ok2 (eval a) (eval b) (-)
   | Mul(a,b) ->
     ok2 (eval a) (eval b) (* )| Div(a,b) \rightarrow result2
      (eval a) (eval b)
      (fun a b -> if b=0 then Error Division_by_zero else Ok 
(a/b)\cdotsval eval : arithmetic \rightarrow (int, exn) result = \lefun>
```
# **2.22. Mutually recursive datatypes**

Just like let rec … and … allows mutual recursive values, type … and … allows mutually recursive types.

```
type tree =
   | Node of int * forest
and forest = | Leaf of int 
   | Forest of tree * forest
```
# **Chapter 3.**

# **Module as namespaces**

# **3.1. Component granularity**

We know types. We know functions that manipulates types. Functions and types must be tied together, that's what is called component programming. In Object-Oriented-Programming the basic component is the class. Because classes are too fine-grain, in OCaml the basic component is the module.

# **3.2. Module components**

Now how do we tie function\_x type and derive function ?

Of course we want both a white-box version and a black-box version.

The black-box is what the component user sees, the white-box is actual code.

The black-box version will only export a type t and the derive  $: t \rightarrow t$ function. The white-box version will have all this plus our factor and product utility functions. OCaml has several possibilities to achieve this but we will only present one. One possibility is to put all code in one single file FormalDerivationX.ml :

```
module type Type =
sig
type t = | X (* the x variable *)
 | R of float (* a real number *)
   | Sin of t
   | Cos of t
   | Tan of t
   | Log of t
   | Exp of t
   | Power of t * float
   | Add of t * t
   | Mul of t * t
  val derive : t -> t
end
module Data : Type =
struct
 type t = ...let factor = \ldots
```

```
let product = ...let rec derive = ...
end
```
The source file can be read in the REPL by the #use\_mod directive :

```
#mod_use "FormalDerivationX.ml";;
```
But now t becomes FormalDerivationX.Data.t and derive becomes FormalDerivationX.Data.derive. Don't be afraid of very long names. Long names makes things unique. Long names are not the plague, long names are the cure. Moreover long names are easy to shorten. The rest of this chapter is about the many ways ocaml offers you to shorten long names.

# **3.3. Opened modules**

There are two options for opening a module, the gentle and the extreme.

The gentle is open FormalDerivationX Now t becomes Data.t and derive becomes Data.derive. Quite reasonable.

The extreme is open FormalDerivationX.Data

Now t is t and derive is derive. Can't be simpler.

Probably even too simple, you may want the global namespace to be as clean as possible.

One solution is a locally opened module.

```
# let open FormalDerivationX.Data in
 derive(Mul(R(3.),Power(Cos(Add(Power(X,2.),R(-1.))),2.)));;
- : FormalDerivationX.Data.t =
...
```
Or even shorter :

```
# FormalDerivationX.Data.
(derive(Mul(R(3.),Power(Cos(Add(Power(X,2.),R(-1.))),2.))));;
- : FormalDerivationX.Data.t =
...
```
# **3.4. Module aliasing**

Another popular usage is module aliasing. Module aliasing is tailor-made to bring long names and short identifiers together.

```
module FX = FormalDerivationX.Data;;
```
See how the formal derivation of  $3\cos^2(x^2-1)$  is still quite terse.

# FX.derive(FX.Mul(FX.R(3.),FX.Power(FX.Cos(FX.Add(FX.Power(FX.X,2.),FX.R(-1.))),2.)));;  $-$  : FX.t = FX.Mul (FX.R (-12.), FX.Mul (FX.Mul (FX.X, FX.Sin (FX.Add (FX.Power (FX.X, 2.), FX.R (-1.)))),  $FX.Cos (FX.Add (FX.Power (FX.X, 2.), FX.R (-1.))))$ 

# **3.5. Local modules**

Another way to keep the global namespace clean is a local module.

```
# let module FX = FormalDerivationX.Data in
FX.derive(FX.Mul(FX.R(3.),FX.Power(FX.Cos(FX.Add(FX.Power(FX.X,2.),FX.R(-1.))),2.)));;
- : FormalDerivationX.Data.t =
...
```
# **Chapter 4.**

# **Binary trees and the art of sorting**

# **4.1. The passion trees**

Trees attract functional programmers like magnets attract iron. A tree is much like a list with multiple (at least two) tails. Often a functional tree is used as a persistent replacement for an Abstract Data Type such as a priority queue, a dynamic array, a stack, a binary-heap and so on.

# **4.2. The binary tree inductive type**

One of the most fruitful inductive type is the binary tree. The binary tree is either Empty or a Fork with a recursive left branch, an item, and a recursive right branch. We declare it with int as the item type, so that our algorithmic approach is not cluttered up with domain values and operations.

```
type t = | Empty
    | Fork of t * int * t
```
Depending on it's final role, a binary tree type exports the empty, singleton, add, member, remove, union values and operations, or a subset or a superset. One fundamental thing to remember is that two items can be compared. In some ways we are reinventing the art of sorting but the functional way. Please don't skip this chapter if you have good knowledge of imperative sorting because it's a whole different world. At the moment the only thing we can do is to code the empty and the singleton n values.

```
let empty = Empty
let is_empty t =t = Empty
let singleton n =
    Fork(Empty,n,Empty)
```
The binary tree code often uses conventional variable names.

1 is the left branch

- r is the right branch
- m, n are elements / items
- la is the left branch of the ta tree
- na is the element / item of the ta tree
- ra is the right branch of the ta tree
- Ib is the left branch of the th tree
- nb is the element / item of the th tree
- rb is the right branch of the th tree
- i is an index natural number
- acc is an accumulator
- f is a function

A good binary tree is balanced. Unbalanced binary trees perform bad. While there is no definitive function to test a binary tree balance, there is a measure known as the Strahler number. The Strahler number gives the depth of the biggest complete binary tree embedded in a particular binary tree.

```
let rec strahler = function
   | Empty -> 0
   | Fork(l,n,r) ->
      let sl = strahler l and sr = strahler r in
       if sl = sr then sl+1 else max sl sr
```
# **4.3. The binary search tree set, the member & add operations**

The invariant of a binary search tree is that everything in the left branch is strictly lesser than the item, and everything in the right branch is strictly greater than the item. That suffices to code the member n operation : if the tree is empty then return false, otherwise if n is lesser than the item then recursively explore the left branch, if n is greater than the item then recursively explore the right branch, else n is equal to the item then return true.

```
let rec member n = function
    | Empty -> false
    | Fork(l,m,r) ->
        if n < m then member n l
       else if n > m then member n r else true
```
That also suffices to code the add n operation : if the tree is empty then return singleton n, otherwise if n is lesser than the item then recursively add n in the left branch, if n is greater than the item then recursively add n in the right branch, else n is equal to the item then return the initial tree.

```
let rec add n t = match t with
    | Empty -> singleton n
    | Fork(l,m,r) ->
       if n < m then Fork(add n l,m,r)
       else if n > m then Fork(l, m, add n r)
        else t
```
Remark that the t tree as the last argument allows us to pipe the set operations :

```
let my_set = singleton 11
  |> add 7 |> add 4 |> add 14 |> add 9 |> add 12 |> add 6 |> add 1
 |> add 8 |> add 13 |> add 3 |> add 16 |> add 10 |> add 15 |> add 18
   ;;
```
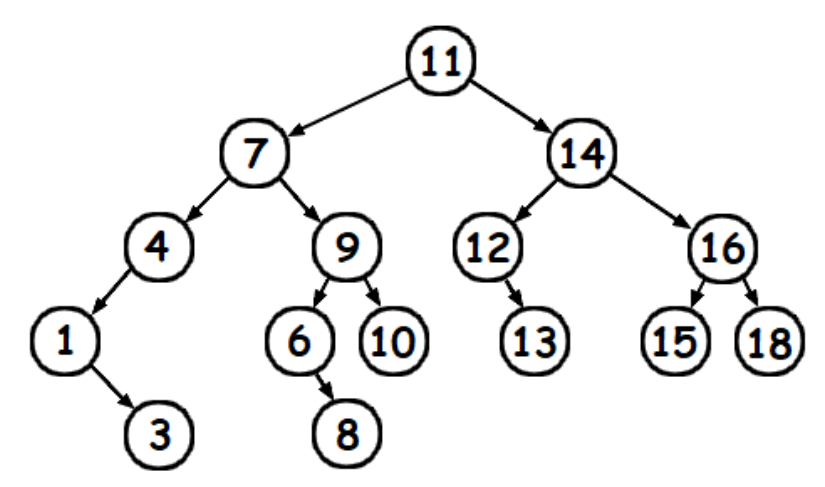

#### **4.4. The binary search tree set, the remove operation**

The remove operation first mimics the add operation : if the tree is empty then return Empty, otherwise if n is lesser than the item then recursively remove n in the left branch, if n is greater than the item then recursively remove n in the right branch. Else n is equal to the item then concat the left and right branches together.

```
let rec remove n = function
   | Empty -> Empty
  | Fork(l,m,r) ->
       if n < m then Fork(remove n l,m,r) 
      else if n > m then Fork(l, m, remove n r)
       else concat l r
```
What is this unknown concat ta tb operation? What does it do? concat is a new constructor. First concat needs all elements in ta to be strictly lesser than

all elements in tb. Second concat does very little if one tree is empty. Third if both ta and tb aren't empty they are merged :

- ta is preserved as the left branch
- the minimum element of tb is promoted as the root element
- tb is deprived of it's minimum element and becomes the new right branch

```
let concat ta th = match ta,tb with
  |_{-}, Empty -> ta
  | Empty, \overline{ } -> tb
  | _,Fork(lb,nb,rb) ->
      Fork(ta, minimum nb lb, remove_minimum lb nb rb)
```
Finding the minimum element is just iterating along the left spine :

```
let rec minimum acc = function | Empty -> acc
   | Fork(l,n,r) -> minimum n l
```
Removing the minimum element is recursive style following the left spine :

```
let rec remove minimum la na ra =
  match la with
   | Empty -> ra
   | Fork(lb,nb,rb) -> Fork(remove_minimum lb nb rb,na,ra)
```
Remark that the actual source code must declare these operations in the reverse order, first introduce minimum and remove\_minimum, then concat then finally remove.

In our example, to remove 11 is just the same thing as to concat 7 14.

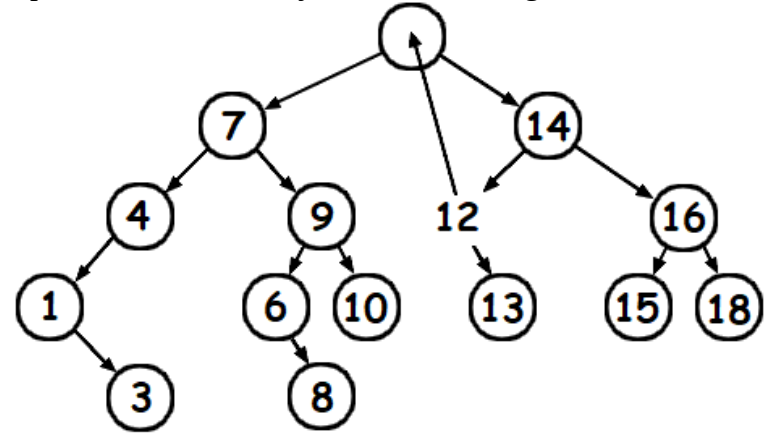

# **4.5. The binary search tree set, the union operation**

Now we want the set union operation.

Before coding union we need the split n deconstructor that separates a set into a less than n set and a more than n set. As an accessory split also serves as a membership operation, we will need that later. The split n deconstructor structurally recurses on left or right branch depending on how the element compares to n.

```
let rec split n = function
   | Empty -> Empty,false,Empty
   | Fork(l,m,r) ->
       if n < m then 
        let la, present, ra = split n l in la, present, Fork(ra, m, r) else if n > m then
        let lb, present, rb = split n r in Fork(1,m, lb), present, rb else l,true,r
```
split 8 mv set;;

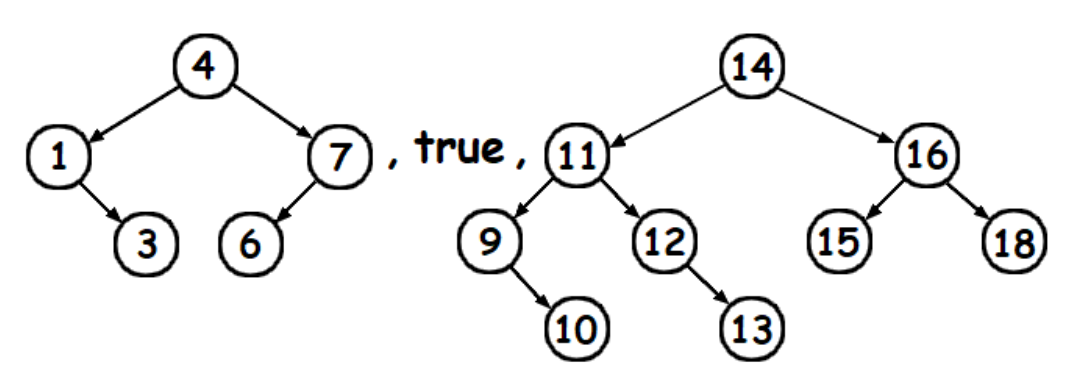

The union operation deconstructs tb using split na tb and then Fork reconstructs by structural recursion on both left and right branches.

```
let rec union ta tb = match ta,tb with
  | _, Empty -> ta
  | Empty, - -> tb
   | Fork(la,na,ra),_ -> 
       let lb, \overline{\phantom{a}}, rb = split na tb
        in Fork(union la lb,na,union ra rb)
```
#### **4.6. The binary search tree set, more set operations**

Now we want the set cardinal and the remaining set operations.

The cardinal operation is easy to write recursively :

```
let rec cardinal = function
    | Empty -> 0
   | Fork(l, r) -> cardinal l + 1 + cardinal r
```
However there is a less obvious alternative that is more iterative. Let's accumulate all along the entire binary tree :

```
let rec cardinal acc = function
    | Empty -> acc
   | Fork(l_{r-r}, r) -> cardinal (cardinal acc r + 1) l
let cardinal = cardinal 0
```
That seems contrived at first but it can greatly enhance the performance of serializing operations.

The intersection and difference operations first deconstruct using split na tb and then, depending on the membership result, Fork or concat reconstruct by structural recursion on both left and right branches.

```
let rec intersection ta tb =
  match ta,tb with
   | _,Empty | Empty,_ -> Empty
  | Fork(la, na, ra), - ->
      let lb, present, rb = split na tb in if present then Fork(intersection la lb,na,intersection ra rb)
       else concat (intersection la lb) (intersection ra rb)
let rec difference ta th = match ta,tb with
  | _, Empty -> ta
   | Empty,_ -> Empty
  | Fork(la,na,ra),_{-} ->
      let lb, present, rb = split na tb in if present then concat (difference la lb) (difference ra rb)
       else Fork(difference la lb,na,difference ra rb)
```
The disjoint predicate first deconstructs using split na tb and then, depending on the membership result, returns false or structurally recurses on both left and right branches.

```
let rec disjoint ta th = match ta,tb with
  | _, Empty | Empty, - -> true
  | Fork(la,na,ra), \overline{\phantom{a}} ->
       let \ln, present, rb = split na tb in
```
 if present then false else disjoint la lb && disjoint ra rb

The subset predicate structurally recurses if  $na = nb$  otherwise it recurses on carefully chosen parts.

```
let rec subset ta tb = match ta,tb with
  | Empty, - -> true
   | _,Empty -> false
   | Fork(la,na,ra),Fork(lb,nb,rb) -> 
       if na < nb then
          subset (Fork(la,na,Empty)) lb && subset ra tb
       else if na > nb then
          subset (Fork(Empty,na,ra)) rb && subset la tb
       else
          subset la lb && subset ra rb
```
Set equality is reciprocal inclusion :

let equal ta tb  $=$ subset ta tb && subset tb ta

# **4.7. The binary search tree set, the filter operation**

Now we want to filter a set according to a cond predicate. We deconstruct using function and, depending on cond n, we Fork or concat reconstruct by structural recursion on both left and right branches.

```
let rec filter cond = function 
    | Empty -> Empty
    | Fork(l,n,r) ->
        if cond n then Fork(filter cond l,n,filter cond r)
        else concat (filter cond l) (filter cond r)
```
# **4.8. The binary search tree set, the interval operation**

Now we want to extract the subset delimited by the  $\lceil$  low, high interval. We recurse on the left branch or the right branch or both depending on how the element compares to the limits.

```
let rec interval low high = function
    | Empty -> Empty
   \int Fork(1, n, r) ->
        if high < n then interval low high l
        else if low > n then interval low high r
       else Fork(interval low high l,n, interval low high r)
```
# **4.9. The binary search tree set, the to\_list operation**

Here the connection between binary tree & sorting becomes more obvious as we convert the binary tree to a sorted list. This is straightforward recursively :

```
let rec to list = function
    | Empty -> []
    | Fork(l,n,r) -> to_list l @ [n] @ to_list r
```
However this structurally recursive version is too slow and memory hungry so we rather adopt the iterative style already used for the cardinal operation.

```
let rec to_list acc = function
    | Empty -> acc
    | Fork(l,n,r) -> to_list (n::to_list acc r) l
let to_list = to_list []
```
# **4.10. The binary search tree set, conclusion**

If the binary search tree is balanced enough then the performance is quite good, that is about *O* (log cardinal) amortized case for the most basic operations. An imperative hash-table does dictionary operations in about amortized *O* (1). We have seen however that a binary search tree can do much more than only dictionary operations. Moreover many variants (like Splay tree, AVL tree, Red-Black tree) do faster dictionary operations than vanilla binary search tree without compromising set operations.

### **4.11. The Braun tree**

The Braun tree is a binary tree popularized by Chris Okasaki. The invariant of a Braun tree is that every left branch has at most one more item than the right branch. Because a Braun tree looks much like a complete binary tree, the path from the root to a leave is guaranteed to have minimal length which is an excellent performance testimony.

Now we want the Braun tree size. And we want it faster than enumerating all items.

The code is from the paper Three Algorithms on Braun Trees by Chris Okasaki.

```
let rec diff n = function
   | Empty -> if n = 0 then 0 else assert false
  | Fork(l, l, r) ->
     if n = 0 then 1
      else if n mod 2 = 1 then diff ((n - 1) / 2) l
       else diff ((n - 2) / 2) r
```

```
let rec size = function
   | Empty -> 0
  | Fork(l_{r-r}) -> let m = size r in 2 * m + 1 + diff m l
```
This function computes in *O* (log<sup>2</sup> size).

# **4.12. The Braun stack, the add operation**

A Braun tree can implement a Braun stack. The insertion of a new item in a Braun stack uses a unique scheme : the left branch and the right branch are swapped with the new item being recursively inserted in the left branch.

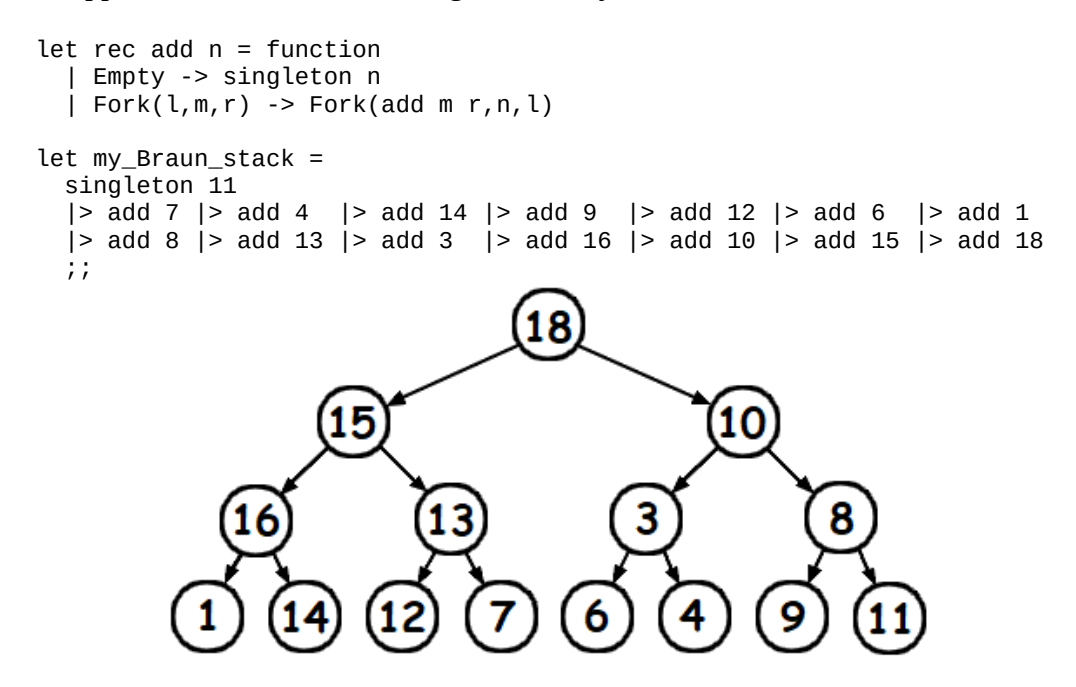

### **4.13. The Braun stack, the member operation**

Now we want to know the last added item or any older item. The last item will be member 0, the last but 1 will be member 1, and so on ...

```
let rec member i = function
   | Empty -> invalid_arg "BraunStack.member"
   | Fork(l,n,r) ->
      if i = 0 then n else
      if i land 1 = 1 then member (i / 2) l
       else member (i / 2 - 1) r
```
The path from root to an item is encoded in its index number. First  $i + 1$  is converted to base 2, then, from the less significant bit to the most significant bit, each 0 digit means go left and each 1 digit means go right.

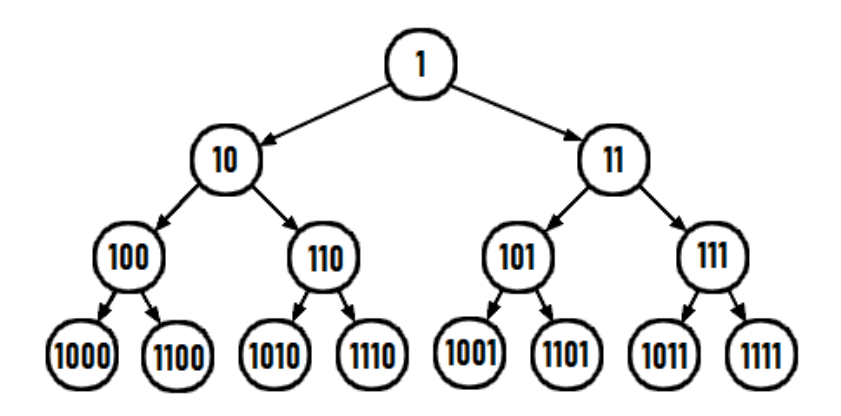

#### **4.14. The Braun stack, the remove operation**

Now we want to remove the last added item.

```
let remove = function
   | Empty -> invalid_arg "BraunStack.remove"
  | Fork(1, _r, r) -> concat l r
```
What is this unknown concat ta tb operation ? What does it do ? concat is a new constructor. First concat needs the Braun tree ta to have at most one more item than the Braun tree tb. Second concat does very little if ta is empty. Third if ta is not empty then ta and tb are merged :

- tb becomes new the left branch
- concat l r becomes the new right branch

```
let rec concat ta tb =
  match ta with
   | Empty -> Empty
   | Fork(l,n,r) -> Fork(tb,n,concat l r)
```
### **4.15. The Braun stack, the replace operation**

The replace  $i \times$  operation binds the member  $i$  item to the value  $x$ .

```
let rec replace i \times z function
   | Empty -> invalid_arg "BraunStack.replace"
  | Fork(l,y,r) ->
      if i = 0 then Fork(l, x, r) else
      if i land 1 = 1 then Fork(replace (i / 2) \times l, y, r)
      else Fork(l, y, replace (i / 2 - 1) x r)
```
### **4.16. The Braun min heap, the add operation**

A Braun tree can also implement a Braun heap. We choose a min-heap rather than a max-heap. The invariant of a min-heap is that the root item is lesser than any item in its branches.

The left branch and the right branch are swapped with the new item being recursively inserted in the left branch or becoming the new root item depending on the comparison.

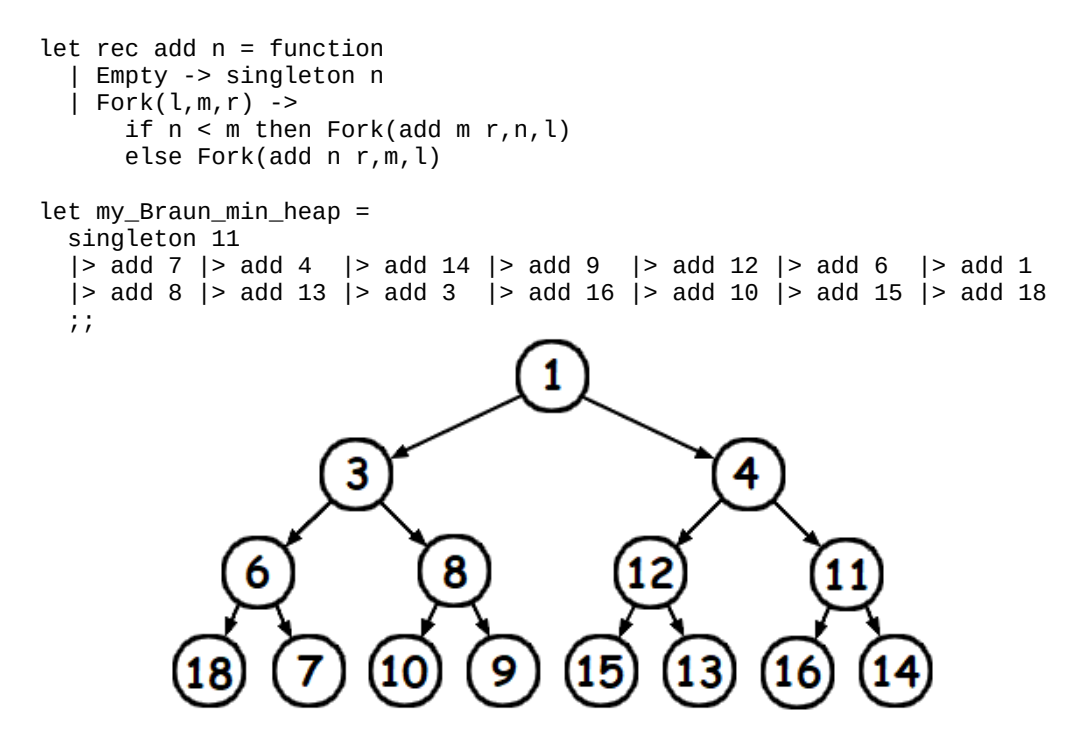

### **4.17. The Braun min heap, the member operation**

Now we want to retrieve the least item of the heap. It just seats at the tree root.

```
let member = function
   | Empty -> invalid_arg "BraunHeap.Data.member"
  | Fork(\_n, n) \rightarrow n
```
### **4.18. The Braun min heap, the replace operation**

Now we want to remove the minimum/root item and add a new item n in a single operation.

```
let rec replace n = function
   | Empty -> invalid_arg "BraunHeap.replace"
  | Fork((Fork(_m, m_{m-1}) as l), _m Empty)
      when m < n ->
```

```
 Fork(replace n l,m,Empty)
 | Fork((Fork(_,na,_) as l),_,(Fork(_,nb,_) as r))
    when na < n || nb < n ->
     if na < nb
     then Fork(replace n l,na,r)
     else Fork(l,nb,replace n r)
| Fork(l, l, r) \rightarrow Fork(l, n, r)
```
#### **4.19. The Braun min heap, the remove operation**

Now we want to only remove the minimum/root item.

```
let rec remove = function
   | Empty -> invalid_arg "BraunHeap.remove"
  | Fork(t, \_F) -> t
  | Fork(Empty, _{-1}) -> assert false
   | Fork((Fork (_,na,_) as l),(Fork( _,nb,_) as r)) ->
       if na < nb
       then Fork(r,na,remove l)
       else Fork(replace na r,nb,remove l)
```
#### **4.20. The heap sort operation**

We are not done yet with sorting. Once you have a min-or-max heap your can sort its items using to\_list.

```
(* heap to sorted list *)
let rec to_list t = if is_empty t then []
 else member t :: to list (remove t)
```
### **4.21. The retrace max heap, the add operation**

Now we want a max-heap that preserves its history. The invariant of a maxheap is that the root item is greater than any item in its branches.

```
let rec add n t = match t with
   | Empty -> singleton n
  | Fork(\_,\mbox{\tt m},\_) when \mbox{\tt n} > \mbox{\tt m} \to {\sf Fork}(\mbox{\tt t},\mbox{\tt n}, {\sf Empty}) | Fork(l,m,Empty) -> Fork(l,m,singleton n)
  | Fork(l,m,(Fork(_,k,_) as r)) when k > n ->
        Fork(l,m,add n r)
   | Fork(l,m,r) -> Fork(l,m,Fork(r,n,Empty))
let my_retrace_max_heap =
   singleton 11
   |> add 7 |> add 4 |> add 14 |> add 9 |> add 12 |> add 6 |> add 1
```

```
 |> add 8 |> add 13 |> add 3 |> add 16 |> add 10 |> add 15 |> add 18
 ;;
```
# **4.22. The retrace max heap, the member operation**

Now we want to retrieve the greatest item of the heap. It just seats at the tree root.

```
let member = function
   | Empty -> invalid_arg "RetraceHeap.member"
  | Fork(\_n, n) \rightarrow n
```
# **4.23. The retrace max heap, the remove operation**

Now we want to remove the maximum/root item.

If the left branch is empty then we return the right branch and if the right branch is empty then we return the left branch. Otherwise we recursively Fork reconstruct depending on the comparison of na and nb.

```
let rec remove = function
   | Empty -> invalid_arg "RetraceHeap.remove"
   | Fork(Empty,n,Empty) -> Empty
   | Fork(l,n,Empty) -> l
   | Fork(Empty,n,r) -> r
   | Fork((Fork(la,na,ra) as l),n,(Fork(lb,nb,rb) as r)) ->
       if nb > na then
        let ll = remove (Fork(lm, lb))
         in Fork(ll,nb,rb)
       else 
        let rr = remove (Fork(ra, n, r))
         in Fork(la,na,rr)
```
### **4.24. The retrace max heap, the retrace operation**

Now we want to recover the history of add operations. We already know this code, it's just binary tree linearization.

```
let rec retrace acc = function
    | Empty -> acc
    | Fork(l,n,r) -> to_list (n::retrace acc r) l
let retrace = retrace []
```
# **4.25. The retrace max heap, the to\_list operation**

Now suppose we have a max-heap and yet still want items to be sorted in increasing order.

An iterative version of the heap sort allows us to do that.

```
(* iterative heap to sorted list *)
let rec to_list acc t = if is_empty t then acc
  else to_list (member t :: acc) (remove t)
let to_list = to_list []
```
The same applies if we want a min-heap sorted in decreasing order.

# **4.26. The binary tree, conclusion**

We have seen the type  $t = Empty$  | Fork of  $t * int * t$  being enriched enough to implement many different abstract data types. More importantly we have seen the binary tree to be the advocated way to sort data. Sorting data is even more important than you think. Appropriately sorted data is often the prime avenue to optimal performance.

# **4.27. The binary tree as a graph data type**

Instead of implementing more heaps (Skew-heap and Leftist-heap would be good candidates) we totally change direction and implement directed graph (whom vertices are labeled with int) in an unexpected way.

Let's begin with the streamlined module interface.

```
module DirectedGraph
 :
sig
     type t
     val empty : t
    val add : int \rightarrow int \rightarrow t \rightarrow t
    val member : int \rightarrow int \rightarrow t \rightarrow boolval successors : int \rightarrow t \rightarrow int list
    val predecessors : int \rightarrow t \rightarrow int list
    val subgraph : t \rightarrow t \rightarrow bool
    val equal : t \rightarrow t \rightarrow bool
end
=struct (* \dots * )
```
# **4.28. The directed graph, the new type t**

It is just another binary tree where the edge's source and destination are stored at the nodes.

```
type t = | Empty
    | Fork of t * int * int * t
let empty = Empty
```
# **4.29. The directed graph, the add operation**

The edges (x,y) are added one by one starting from the empty graph. The x and y alternate roles. At first x is the source vertex and y is the destination vertex. However they will be swapped at each step down. add  $x \, y \, g$  constructs a new graph depending on the comparison of  $x$  and  $u$ :

- if the g graph is empty then return a singleton
- else if x is less than u then the edge  $(y,x)$  is added to the left branch
- else if x is greater than u then the edge  $(y, x)$  is added to the right branch
- otherwise  $x = u$
- if also  $y = v$  then the edge is already in the graph g
- otherwise the edge  $(y,x)$  is added to the right branch

```
(* add an edge (x, y) to the graph *)let rec add x y = function
    | Empty -> Fork(Empty,x,y,Empty)
    | Fork (l,u,v,r) as g ->
      if x < u then Fork (add y \times l, u, v, r)
      else if x > u then Fork (l, u, v, add y \times r)
      else if y = v then g
       else Fork (l,u,v,add y x r)
let my_directed_graph =
   empty 
  |> add 6 3 |> add 2 4 |> add 1 2 |> add 8 5 |> add 1 3
  |> add 4 6 |> add 2 3 |> add 7 8 |> add 2 5 |> add 7 1
  | > add 4 8 | > add 3 5 | > add 6 7 | > add 3 7
   ;;2
                      3
                                             4
                                 6
```
# **4.30. The directed graph, the member operation**

As usual, the membership predicate follows the same scheme as insertion, but a bool is returned instead.

- if the graph is empty then return  $false$
- if x is less than u then the edge  $(y,x)$  is to be found in the left branch
- if x is greater than u then the edge  $(y,x)$  is to be found in the right branch
- otherwise  $x = u$
- if also  $y = y$  then return true
- otherwise the edge  $(y,x)$  is to be found in the right branch

```
(* is the edge (x, y) in the graph ? *)
let rec member x y = function
    | Empty -> false
   | Fork (l, u, v, r) ->
      if x < u then member y \times lelse if x > u then member y \times relse if y = v then true
       else member y x r
```
# **4.31. The directed graph, the successors & predecessors operations**

We have first to deal with the non-discriminating levels. Once again there is the recursive style and the iterative style.

```
(* recursive version *)
(* deal with the non-discriminating levels *)
let apply f w = function | Empty -> []
   | Fork (l,u,v,r) ->
      f w r @ (if w = v then [u] else []) @ f w r
(* iterative version *)
(* deal with the non-discriminating levels *)
let apply f w acc = function | Empty -> acc
   | Fork (l, u, v, r) ->
       f w (f w (if w = v then u::acc else acc) r) l
```
We use the apply iterative version. Now we deal with the discriminating levels.

```
(* deal with the discriminating levels *)
let rec loop x acc = function
  | Empty -> acc
  | Fork (l, u, v, r) ->
      if x < u then apply loop x acc l
      else if x > u then apply loop x acc r
```
else v::apply loop x acc r

Now the main difference between successors and predecessors is whether we start with the discriminating levels or the non-discriminating ones.

```
(* successors & predecessors *)
let successors x = loop x []
let predecessors y = apply loop y []
```
# **4.32. The directed graph, the subgraph & equality operations**

With the help of the member predicate the local mutually recursive functions sub1 and sub2 close the deal.

```
(* is ga a subgraph of gb ? *)
let subgraph ga gb =let rec sub1 = function
       | Empty -> true
      | Fork (l, u, v, r) -> member u v gb && sub2 l && sub2 r
  and sub2 = function | Empty -> true
      | Fork (l,u,v,r) -> member v u gb && sub1 l && sub1 r
    in sub1 ga
```
Graph equality is reciprocal inclusion :

```
(* graph equality *)
let equal ga gb = subgraph ga gb && subgraph gb ga
```
### **4.33. The ternary search tree set**

A ternary tree is much like a list with three tails. It uses lexicographical order, that means it is used to store lists and sequences. Much like a binary tree it has a less branch and a more branch, the new branch is the equal branch.

Let's begin with the module interface :

```
module TernarySearchTree
 :
sig
    type t
    val empty : t
  val add : string -> t -> t
    val member : string -> t -> bool
```

```
val remove : string -> t -> t
   val prefix : string - t - t
    val to_list : t -> string list
end
=struct (* \dots *)
```
The variable name conventions are :

- It is the less than branch
- eq is the equal branch
- gt is the greater than branch
- s is a string
- i is an index number

### **4.34. The ternary search tree set, the new type t**

A ternary search tree is much similar to a binary search tree except now we have 3 branches. We will use it to store char sequences, that is strings.

```
type t = | End
   | Path of char * t * t * t
   | Item of char * t * t * t
let empty = End
```
- the End constructor means a string end
- the Path constructor means a discriminating char
- the Item constructor means a string member of the set

### **4.35. The ternary search tree, the member operation**

We begin with the member operation because it is somewhat simpler than the add operation.

```
let rec member s i = function
   | End -> false
  | Path (c,lt,eq,gt) ->
       if s.[i] < c then member s i lt
      else if s.[i] > c then member s i gt
       else member s (i+1) eq
  | Item (c, \text{lt}, \text{eq}, \text{gt}) ->
      if s.[i] < c then member s i lt
      else if s.[i] > c then member s i gt
      else if i + 1 = String. length s then true
```

```
 else member s (i+1) eq
let member s =
   member s 0
```
#### **4.36. The ternary search tree, the add operation**

The add operation borrows much code and structure from the member operation plus it inserts the needed constructors.

```
let rec add s i = function
   | End -> 
      if i + 1 = String. length s then
         Item (s.[i],End,End,End)
       else 
        Path (s.[i],End,add s_(i+1) End,End) | Path (c,lt,eq,gt) ->
      if s.[i] < c then Path (c, add s i lt, eq, qt)
      else if s.[i] > c then Path (c, lt, eq, add s i gt)
      else if i + 1 = String. length s then Item (c, lt, eq, qt)
       else Path (c,lt,add s (i+1) eq,gt)
   | Item (c,lt,eq,gt) as t ->
      if s.[i] < c then Item (c, add s i lt, eq, qt)
      else if s.[i] > c then Item (c, lt, eq, add s i gt)
      else if i + 1 = String. length s then t
       else Item (c,lt,add s (i+1) eq,gt)
let add s = add s 0
let my_ternary_search_tree =
  empty
   |> add "January" |> add "February" |> add "March"
   |> add "April" |> add "May" |> add "June" |> add "July"
   |> add "August" |> add "September" |> add "October"
   |> add "November" |> add "December"
   ;;
```
#### **4.37. The ternary search tree, the remove operation**

The remove operation borrows much code and structure from the add operation.

```
let rec remove s i = function
   | End -> 
       invalid_arg "TernarySearchTree.remove"
   | Path (c,lt,eq,gt) ->
      if s.[i] < c then Path (c, remove s i lt, eq, gt)
      else if s.[i] > c then Path (c, lt, eq, remove s i gt)
       else Path (c,lt,remove s (i+1) eq,gt)
```

```
| Item (c,lt,eq,qt) ->
      if s. [i] \leq c then Item (c, remove s i lt, eq, qt)
      else if s.[i] > c then Item (c, lt, eq, remove s i gt)
      else if i + 1 = String. length s then Path (c, lt, eq, qt)
       else Item (c,lt,remove s (i+1) eq,gt)
let remove s =
   remove s 0
```
#### **4.38. The ternary search tree, the prefix operation**

The prefix s function returns the internal sub-tree that contains all string beginning with s.

```
let rec prefix s i = function
   | End -> End
  | Path (c, lt, eq, gt) | Item (c, lt, eq, gt) ->
       if s.[i] < c then prefix s i lt
      else if s.[i] > c then prefix s i gt
      else if i + 1 = String. length s then eq
       else prefix s (i+1) eq
let prefix s = prefix s 0
```
### **4.39. The ternary search tree, the to\_list operation**

The ternary search tree is clearly yet another sorted abstract data type. Hence we can write a to\_list function that returns a sorted list of char sequences. Of course there are two styles, the recursive style and the iterative style.

```
let append s c =s \land String.make 1 c
(* the recursive version *)
let rec to list s = function
   | End -> []
   | Path (c,lt,eq,gt) ->
       to_list s lt @ to_list (append s c) eq @ to_list s gt
  | Item (c, \text{lt}, \text{eq}, \text{gt}) -> let asc = append s c in
       to_list s lt @ [asc] @ to_list asc eq @ to_list s gt
let to_list = to_list ""
(* the iterative version *)
let rec to_list acc s = function
   | End -> acc
  | Path (c,lt,eq,gt) ->
       to_list (to_list (to_list acc s gt) (append s c) eq) s lt
  | Item (c, \text{lt}, \text{eq}, \text{gt}) -> let asc = append s c in
```
 to\_list (to\_list (asc::to\_list acc s gt) asc eq) s lt let  $to$ -list =  $to$ -list  $[]$  ""

# **Chapter 5.**

# **Certifying your code with Coq**

# **5.1. This chapter is optional**

Quality matters. However if you feel certification is overkill or too much demanding then you can jump directly to the chapter 6.

# **5.2. Why certify ?**

Because the only alternative is rigorous unit tests. Whom of tests or certification is a lesser pain is up to you to decide.

# **5.3. How much certification can be trusted ?**

Of course if the specifications are partial or inexact then the code can be as well. Otherwise the provided proofs are a guaranty that the code meets the specification. Testing becomes a thing of the past, the Jurassic world of trusted components.

# **5.4. Is Coq for doing maths or for doing programming ?**

You can do both maths and programming.

Of course it helps a lot if you have a math background (even modest) because Coq is all about the type Prop. The type Prop is the type of propositions, that is math properties, whereas the type Set is the type of program data. From a programmer perspective Coq reuse many ocaml concepts and syntax. From a math perspective coq has innovative features that drastically limit the number of explicit parameters. Because maths are more implicit than programming, coq has to reconcile being implicit and being fully formal. Moreover, because formal proofs are much about try and fails, coq has to reconcile being fully interactive and being error-inflexible. And Coq does a pretty good job at that.

# **5.5. coqtop**

coqtop is the interactive command line interface.

 damien@user:~# coqtop Welcome to Coq 8.11.0 (March 2020)  $Coq <$ 

coqtop is interactive and is good enough for small projects. The main coqtop pitfall is that you can't redefine something which is quite annoying. Also Coq has a pretty steep learning curve. Hence the first commands recommended to be learned are :

- **coqtop** because you have to start the session
- **Reset Initial.** because you have to restart the session from scratch
- **Restart.** because you have to restart the proof from scratch
- **Abort All.** because the proof may reveal to be more tricky than anticipated
- Admitted. because the next proof may be easier than the current one
- **Show Script.** because you are lost in your own proof
- **Quit.** because you are a genius or because you have to surrender

The proofs themselves are done using tactics on a kind of sequent calculus. Sequent calculus is not something a programmer wants to study by a book or documentation, it's more learning through practice.

# **5.6. Coq modules as a namespace**

Coq has modules just like ocaml. They are more limited but more interactive. Coq interactivity is based on a keep-it-simple law : every sentence or command must end with a dot.

# **5.7. The Operation module**

We are not building a full math framework with a Relation, Operation, Application module trilogy however a minimal Operation module is a nice commodity that will serve our first coq mini-project.

Module Operation.

This opens the Operation module declaration.

Section operations.

This opens a new section, that is a scope where some variables can be implicit.

Variable U : Set.

This declares a new variable U that will be implicit in the whole section. Definition Operation := U -> U -> U.

This defines a new type Operation. Note that here  $U$  is an implicit type parameter.

Variable op : Operation.  $(*$  the law  $*$ )<br>Variable e : U.  $(*$  the neutral  $*$ ) Variable e : U.  $(*$  the neutral  $*$ )<br>Variable inv : U -> U.  $(*$  the inverse  $*$ ) Variable inv :  $U \rightarrow U$ .

This declares 3 new variables that can be implicit.

 Definition associative : Prop := forall  $x \ y \ z$ : U, op  $x \ (op \ y \ z) = op \ (op \ x \ y) \ z$ .

This declares what is the associativity property.

 Definition left\_neutral : Prop := forall  $x: U$ , op  $e x = x$ . Definition right\_neutral : Prop := forall  $x: U$ , op  $x \in Y$ .

This declares what is a left neutral & right neutral element.

 Definition neutral : Prop := left\_neutral /\ right\_neutral.

This declares what is a neutral element.

 Definition left\_symmetric : Prop := forall  $x: U$ , op (inv  $x)$   $x = e$ . Definition right\_symmetric : Prop := forall x:  $U$ , op x (inv x) = e.

This declares what is a left inverse & right inverse.

 Definition symmetric\_inverse : Prop := left\_symmetric /\ right\_symmetric.

This declares what is an inverse.

End operations.

This closes the operations section.

End Operation.

This closes the Operation module.

The Operation module is now defined and we can print its internal type :

Print Module Operation.

# **5.8. The Monoid module-type**

The monoid is a familiar programmer notion. The 'a list type equipped with the append law and the [] neutral is a monoid. N equipped with the  $\times$  law and the 1 neutral is another monoid. This is why when you do the product of an empty int list you have to return 1 (because that preserves the monoid structure). There even exist an ocaml BatFingerTree module that returns an Abstract Data Type given a monoid as a parameter.

Module Type Monoid.

This opens the Monoid module-type declaration.

Import Operation.

This allows Operation code usage.

 Parameter U : Set. Parameter law : Operation U. Parameter zero : U.

This defines 3 new parameters any monoid must have : a set, a law and a zero.

 Axiom law\_associative : associative U law. Axiom zero\_neutral : neutral U law zero.

This introduces 2 new monoid axiom any monoid must satisfy : the law is associative and zero is a neutral element.

End Monoid.

This closes the Monoid module.

# $5.10$ . The  $(N,+,0)$  monoid module

This is our first coq proof : we prove that  $\mathbb N$  equipped with the  $+$  law and the 0 neutral is a monoid.

Require Import Arith.Plus.

We import a coq library that contains basic facts about the nat type.

```
 Module NatPlusZero : Monoid.
 Import Operation.
```
We open the NatPlusZero module, we force it to be a Monoid and we use the Operation module.

 Definition U := nat. Definition law := plus. Definition zero := O.

This 3 definitions satisfy the 3 parameters obligations. Note that within coq the uppercase letter 0 means zero  $\in \mathbb{N}$  and the uppercase letter S means succ.

```
Definition law associative : associative U law.
 Proof.
```
Now we engage to prove that our law is associative.

 unfold associative. intros. unfold law. rewrite plus\_assoc. reflexivity. Qed.

Quod Erat Demonstrandum.

```
Definition zero neutral : neutral U law zero.
 Proof.
 unfold neutral. split.
 unfold left_neutral.
 intros. unfold law. unfold zero.
 rewrite plus_0_l. reflexivity.
unfold right neutral.
 intros. unfold law. unfold zero.
rewrite plus 0 r. reflexivity.
 Qed.
```
End NatPlusZero.

#### **5.11. The Group module-type**

A group is a monoid equipped with an inverse operation.

Module Type Group.

Include Monoid.

We reuse the Monoid module-type and will extend it.

 Import Operation. Parameter inverse : U -> U.

This defines 1 new parameter any group must have : an inverse operator.

Axiom inverse\_symmetric : symmetric\_inverse U law zero inverse.

This introduces 1 new axiom any group must satisfy : the inverse of an element is both a left\_inverse and a right\_inverse.

 End Group. Print Module Type Group.

That confirms that we actually have extended the monoid concept.

#### **5.13. The DirectProductGroup module-function**

The direct product of two groups H and K is noted  $H \times K$ . We can build this product operator as a module-function, that is a module that takes modules H and K as arguments and returns a new module  $H \times K$ .

```
 Module DirectProductGroup (H K : Group) : Group.
 Import Operation.
Record product : Set := make \{h : H.U; k : K.U\}.
 Definition U := product. 
Definition law x \ y := \text{make (H.law (h x) (h y)) (K.law (k x) (k y))}. Definition zero := make H.zero K.zero.
Definition inverse x := make (H.inverse (h x)) (K.inverse (k x)).
```
The definition of the direct product is done. All we need now is to prove law associative, zero neutral and inverse symmetric.

Definition law associative : associative U law. Proof. unfold associative. intros.

```
 unfold law. simpl.
   rewrite H.law_associative.
   rewrite K.law_associative.
   reflexivity.
   Qed.
 Definition zero_neutral : neutral U law zero.
   Proof.
   unfold neutral. split. 
   unfold left_neutral.
     intros. unfold law. simpl.
     rewrite (proj1 H.zero_neutral).
     rewrite (proj1 K.zero_neutral).
     dependent inversion x. simpl. reflexivity.
   unfold right_neutral.
     intros. unfold law. simpl.
     rewrite (proj2 H.zero_neutral).
     rewrite (proj2 K.zero_neutral).
     dependent inversion x. simpl. reflexivity.
   Qed.
 Definition inverse_symmetric : symmetric_inverse U law zero inverse.
   Proof.
   unfold symmetric_inverse. split.
   unfold left_inverse.
     intros.
     unfold law. unfold inverse. simpl.
     rewrite (proj1 H.inverse_symmetric).
     rewrite (proj1 K.inverse_symmetric).
     reflexivity. 
   unfold right_inverse.
     intros.
     unfold law. unfold inverse. simpl.
     rewrite (proj2 H.inverse_symmetric).
     rewrite (proj2 K.inverse_symmetric).
     reflexivity. 
   Qed.
```
End DirectProductGroup.

We are done with coq and maths, now it's the turn of coq for programmers.

# **5.12. Coq as a program code certifier**

Unfortunately Coq can't directly certify ocaml code. Actually coq has his own programming language called Gallina, and the gallina code can be certified with coq.

# **5.13. The Gallina language**

The Gallina language is much like a small pure subset of ocaml. The main differences are :

- the recursion must be well-funded
- the definitions use the : = operator instead of the = operator
- the standard libraries/functions differ from the ocaml ones
- the constructors are functional (arrows) instead of a tuple argument
- the match is scoped
- the match uses the => arrow instead of the -> arrow
- Gallina allows dependant types

# **5.14. The Gallina binary tree**

First we define our inductive type.

```
(* a tree is either empty or a nat with left & right branches *) Inductive tree : Set :=
   | Empty: tree
   | Fork: tree -> nat -> tree -> tree.
```
Now we can define the Strahler function :

```
 (* here are defined nat basics *)
 Require Import Arith.Arith_base.
 (* strahler number *)
 Fixpoint strahler t :=
   match t with
  | Empty \Rightarrow 0
  | Fork l n r =>
       let sl := strahler l in
       let sr := strahler r in
       if beq_nat sl sr then S sl else max sl sr 
   end.
```
Unfortunately proving that strahler t is the depth of the biggest embedded complete binary tree in t is beyond the author's talent. Anyway we are more interested in the sorting capabilities of this tree type.

# **5.15. The Gallina binary search tree**

We still have to paraphrase our ocaml code.

```
 Inductive member : nat -> tree -> Prop :=
 | root_member :
     forall l n r,
     member n (Fork l n r)
```

```
 | left_member :
     forall m n l r,
     member n l ->
     member n (Fork l m r)
 | right_member :
     forall m n l r,
     member n r ->
     member n (Fork l m r).
(* insert n in the tree t *)Fixpoint add n + 1 match t with
   | Empty => Fork Empty n Empty (* create a singleton *)
   | Fork l m r =>
      match n ?= m with<br>| Eq => t
                                  (* n is already present *)| Lt => Fork (add n l) m r (* insert n in the left branch *)
       | Gt => Fork l m (add n r) (* insert n in the right branch *)
       end
   end.
```
#### **5.16. The Gallina binary search tree properties**

Now we really enter the heart of the matter.

Of course it is desirable that once added an element becomes a member :

Theorem add main property : forall n t, member n (add n t).

Of course it is also desirable that adding an element doesn't erase anything else :

 Theorem add\_is\_conservative : forall m n t, member m t -> member m (add n t).

Of course it is finally desirable that adding an element doesn't break the tree order :

 Theorem add\_preserves\_order : forall t, tree\_ordered t -> forall n, tree\_ordered (add n t).

For some tree ordered predicate that is still to be defined.

Chapter 5 to be continued...

# **Chapter 7.**

# **Polymorphic recursion**

# **7.1. Polymorphic recursion without data**

Polymorphic recursion can appear even in a simple function example :

# let rec  $f \times y = f \times x$ ; val  $f : 'a \rightarrow 'a \rightarrow 'b =$ 

f is expected to have 'a->'b->'c type but surprisingly has type 'a->'a->'b. The problem is that the second argument is not generalized enough. We can further generalized the second argument by explicitly specifying 'b. 'a->'b->'c as the type of f.

```
# let rec f : 'b. 'a -> 'b -> 'c = fun x y -> f x x;;
val f : 'a -> 'b -> 'c = <fun&gt;
```
### **7.2. Nested data types**

Nested data types are the inductives types that require polymorphic recursion.

### **7.3. The DoubleDimension module**

The DoubleDimension module is a type-polymorphic version of the DirectedGraph module.

It has the same operations but this time it stores 'a \* 'b values instead of the monomorphic int  $*$  int values.

```
module DoubleDimension
 :
sig
  type (+1a, +1b) t
 val empty : ('a,'b) t
 val add : 'a -> 'b -> ('a,'b) t -> ('a,'b) t
  val member : 'a \rightarrow 'b \rightarrow ('a,'b) t \rightarrow bool
  val first : 'b \rightarrow ('a, 'b) t \rightarrow 'a list
  val second : 'a \rightarrow ('a, 'b) t \rightarrow 'b list
   val for_all : ('a -> 'b -> bool) -> ('a,'b) t -> bool
  val subset : ('a, 'b) t ->('a, 'b) t -> bool
```

```
 val equal : ('a,'b) t -> ('a,'b) t -> bool
  val to list : ('a,'b) t \rightarrow ('a * 'b) list
end
=struct (* \dots *)
```
# **7.4. DoubleDimension, the new type ('a,'b) t**

```
type (+1a, +1b) t =
   | Empty 
   | Fork of ('b,'a) t * 'a * 'b * ('b,'a) t
let empty = Empty
```
The originality with this new tree type  $('a, 'b)$  t is that the left and right branches are not  $('a, 'b)$  t but  $('b, 'a)$  t. This is an irregular type recursion. Thus member, add and for all operations will use polymorphic recursion plus will have a full explicit function type.

# **7.5. DoubleDimension, the member operation**

It has exactly the same body code except it has full function type with 'a and 'b being further generalized as 'a 'b .

```
let rec member : 'a 'b . 'a -> 'b -> ('a, 'b) t -> bool =
 fun x y -> function
   | Empty -> false
   | Fork (l,u,v,r) ->
      if x < u then member y \times lelse if x > u then member y \times relse if y = v then true
       else member y x r
```
# **7.6. DoubleDimension, the add operation**

It has exactly the same body code except it has full function type with 'a and 'b being further generalized as 'a 'b .

```
let rec add : 'a 'b . 'a -> 'b -> ('a, 'b) t -> ('a, 'b) t =
  fun x y -> function
   | Empty -> Fork(Empty,x,y,Empty)
  | Fork (l, u, v, r) as g \rightarrowif x < u then Fork (add y \times l, u, v, r)
      else if x > u then Fork (l, u, v, add y \times r)
      else if y = v then g
       else Fork (l,u,v,add y x r)
```
# **7.7. DoubleDimension, the first & second operations**

The first operation is a new name for the old predecessors operation and the second operation is a new name for the old successors operation. Otherwise nothing has changed.

```
let apply f w acc = function | Empty -> acc
  | Fork (l, u, v, r) ->
      f w (f w (if w = v then u::acc else acc) r) l
let rec loop key acc = function | Empty -> []
   | Fork (l,u,v,r) ->
       if key < u then apply loop key acc l
       else if key > u then apply loop key acc r
       else v::apply loop key acc r
let first v = apply loop y []
let second x = loop x []
```
# **7.8. DoubleDimension, the for\_all operation**

The for\_all operation tells if all elements in the set satisfy a predicate. What is the type of this predicate ? Either it is 'a->'b->bool or it is 'b->'a->bool. Actually it depends if we are at an even depth level or an odd depth level. We need both, we call them p and q and swap them at each new depth level.

```
let rec for_all :
   'a 'b .
   ('a -> 'b -> bool) -> ('b -> 'a -> bool) -> ('a,'b) t -> bool
= fun p q -> function 
   | Empty -> true 
   | Fork (l,u,v,r) -> for_all q p l && p u v && for_all q p r
```
Now we need to compute a 'b->'a->bool value from an 'a->'b->bool value.

```
(* apply 2 function arguments in swapped order *)
let flip f \times y = f y x
```
Now we can define for\_all in its simplest form.

```
(* checks if all elements satisfy the predicate p *)
let for all p = for_all p (flip p)
```
#### **7.9. DoubleDimension, the subset & equal operations**

The subset operation is a new name for the old subgraph operation. It is now simply defined using for\_all.

```
(* is ta a subset of tb ? *)
let subset ta tb = for_all (fun a b -> member a b tb) ta
```
Set equality is reciprocal inclusion :

```
(* set equality *)
let equal ta tb = subset ta tb && subset tb ta
```
#### **7.10. DoubleDimension, the to\_list operation**

The to\_list t operation converts t to a list of pairs. What is the type of these pairs ? Either it is 'a  $*$  'b or it is 'b  $*$  'a. Actually it depends if we are at an even depth level or an odd depth level. We call this new type 'c. We need two functions to create a 'c element from 'a and 'b elements, we call them fu and fv and swap them at each new depth level.

```
(* linearization *) 
let rec to_list :
   'a 'b . 
   'c list -> ('a->'b->'c) -> ('b->'a ->'c) -> ('a,'b) t -> 'c list
= fun acc fu fv -> function
   | Empty ->
       acc
   | Fork (l,u,v,r) -> 
       to_list (fu u v::to_list acc fv fu r) fv fu l
let to_list t =to_list [] (fun u v -> u,v) (fun v u -> u,v) t
```
#### **7.11. The RandomAccessList module**

The RandomAccessList module is an alternative to the BraunStack module. It has the same operations but this time it stores polymorph 'a values instead of the monomorph int values. Another difference is that BraunStack is based on a Braun tree whereas RandomAccessList is based on base 2 numerals.

```
module RandomAccessList
   :
sig
  type +'a t
   val empty : 'a t
   val is_empty : 'a t -> bool
   val singleton : 'a -> 'a t 
   val size : 'a t -> int
   val add : 'a -> 'a t -> 'a t
   val member : int -> 'a t -> 'a
   val remove : 'a t -> 'a t
   val replace : int -> 'a -> 'a t -> 'a t
   val meld : 'a t -> 'a t -> 'a t
end
=struct (* \dots *)
```
# **7.12. RandomAccessList, the new type 'a t**

```
type +'a t =
   | Empty
   | Zero of ('a * 'a) t
   | One of 'a * ('a * 'a) t
```
The originality with this new list type 'a t is that the tail is not 'a t but ('a  $\star$ 'a) t. This is an irregular type recursion. This time all operations will use polymorphic recursion plus will have a full explicit function type. Remark that One has both a head and a tail whereas Zero only has a tail. A Zero holds zero items whereas a 0ne holds  $2^n$  items.

```
let empty =
  Empty
let is empty l =l = Empty
```
A singleton contains only one item.

let singleton  $x =$ One(x,Empty)

# **7.13. RandomAccessList, the size operation**

The size operation is even faster than its BraunStack counterpart.

```
let rec size : 'a. 'a t \rightarrow int =
   function
   | Empty -> 0
  | Zero t \rightarrow 2 * size t| One (-, t) -> 1 + 2 * size t
```
# **7.14. RandomAccessList, the add operation**

The add operation acts much like a base 2 number increment.

```
let rec add : 'a . 'a \rightarrow 'a t \rightarrow 'a t =
   fun x -> function
   | Empty -> One (x,Empty)
  | Zero t \rightarrow One(x, t)| One(y,t) \rightarrow Zero(add (x,y) t)
```
# **7.15. RandomAccessList, the member operation**

Now we want to know the last added item or any older item. The last item will be member 0, the last but 1 will be member 1, and so on ...

```
let rec member : 'a . int \rightarrow 'a t \rightarrow 'a =
  fun i -> function
   | Empty -> invalid_arg "RandomAccessList.member"
  | One (x, ) when i = 0 -> x
  | One \binom{-}{x} -> member (i - 1) (Zero t)
   | Zero t ->
      let x,y = member (i / 2) t in
      if i mod 2 = 0 then x else y
```
# **7.16. RandomAccessList, the remove operation**

The remove operation acts much like a base 2 number decrement.

```
let rec remove : 'a . 'a t -> 'a * 'a t =
  function
   | Empty -> invalid_arg "RandomAccessList.remove"
   | One (x, Empty) -> x,Empty
   | One (x, t) -> x,Zero t
  | Zero t -> let (x,y), s = remove t in x, One(y, s)
let remove t = snd (remove t)
```
We keep only the tail part of the remove t operation because the head part is member 0 and we want consistency with the BraunStack.remove operation.

#### **7.17. RandomAccessList, the replace operation**

The replace  $i \times$  operation binds the member  $i$  item to the value  $x$ .

```
let replace i \vee j =let rec go : 'a . ('a -> 'a) -> int -> 'a t -> 'a t =
     fun f n -> function
     | Empty -> invalid_arg "RandomAccessList.replace"
    | One(x, t) ->
        if n=0 then One(f x, t)
        else add x (go f (n - 1) (Zero t))
     | Zero t ->
        let g(x,y) = if n \mod 2 = 0 then (f(x, y) else (x, f(y))in Zero (go g (n / 2) t)
  in go (fun x \rightarrow v) i
```
### **7.18. RandomAccessList, the meld operation**

The meld operation acts much like a base 2 number addition.

```
(* like an append but does not preserve item rank *)
let rec meld : 'a . 'a t \rightarrow 'a t \rightarrow 'a t = fun la lb -> match la,lb with
  | Empty
           ta, Empty -> ta
   | Zero ta , Zero tb -> Zero (meld ta tb)
   | Zero ta , One (x, tb)
  | One (x, ta), Zero tb -> One (x, med)| One (x, ta), One (y, tb) -> Zero (add (x, y) (meld ta tb))
```